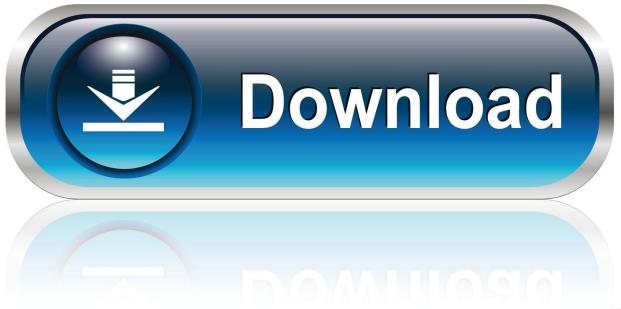

0-WEB.ru

Just Got A New IPad How To Move Data From Your Old Tablet To The New One

1/4

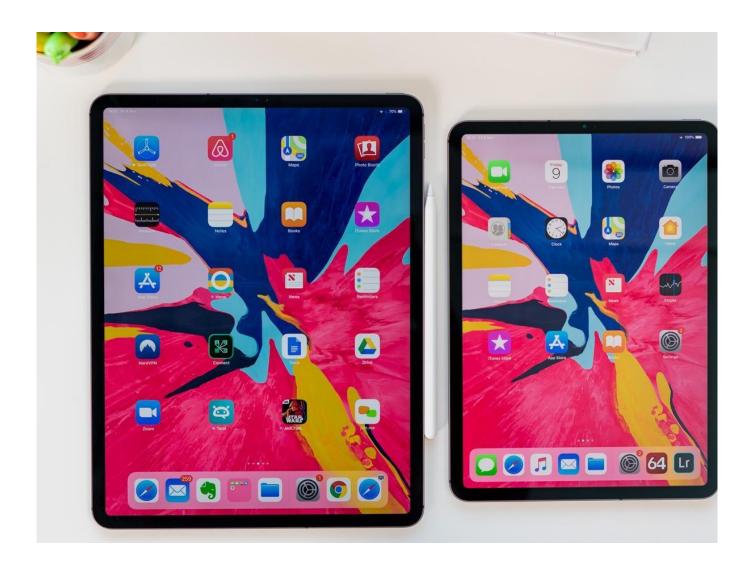

Just Got A New IPad How To Move Data From Your Old Tablet To The New One

2/4

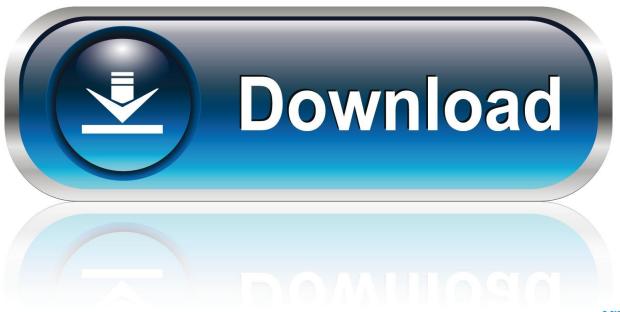

0-WEB.ru

Sky TV customers can watch on the go without using data. Learn more. Swap. Upgrade your phone to a brand new one. Learn more .... Transfer your personal data and purchased content to your new device using your previous device's iCloud backup.. It is actually very easy and intuitive to move or copy data back and forth ... For iOS users, see our guide on transferring photos from an iPhone Method 1: ... music, and more off your old Android tablet and onto your brand new iPad Air or ... Grigonis and Dan Ginn December 9, 2019 12 I am going to give you a very easy way.. Transfer data from your old iPhone or iPad to a new one ... Your old iPhone or iPad hasn't yet been updated to iOS 13 or above. ... for a good spring cleaning or because you just don't have enough space on the new device.. Got a new iPad (10.2in), iPad Pro (12.9in or 11in), iPad mini or iPad Air? ... Here's how to transfer apps, data, contacts and photos, and get started with your new tablet. ... If you've just bought or been given a new iPad (whether it's a mini, ... (which in effect copies everything from an old iPad to a new one).. Set up your new iOS device from a backup of your previous iPhone, iPad, or iPod touch. ... If you have an Apple Watch and you got a new iPhone, unpair your Apple Watch from ... Next, select one of these transfer methods.. Jump to Method 4: Transfer Data from old iPad to Data with Syncios ... - Moving old iPad Data to new iPad Pro, ... Note: Make sure iTunes has been installed on your computer first. ... Just check the files you want and hit .... Did you get an iPad or iPhone for the holidays? ... On your old device, navigate to Settings > iCloud > Backup > Back Up Now. ... One of the biggest changes in iOS 10 was a new reliance on the home button to ... If you have a Wi-Fi-only iPad, then there's no need to worry about the wireless data option. ... Tablet Best Picks.. From the 'Get connected' screen, tap Wireless. Get connected screen on old device with emphasis on Wireless. 4. Open Smart Switch on your new device .... Here's how to move data from your old iPad to your new iPad. If you've recently upgraded your iPad, you might be looking to transfer data from your old tablet to ... to you to get this done, whether you want to transfer data using iTunes, ... Just as you can with an iPhone, you can use iTunes to back up your .... Move all of your apps, pictures, settings, and data from an old iPad ... Just got your iPad Pro and looking for awesome apps to use? Maybe this list ... It can. And that's just one of many things you didn't know about the world's greatest tablet.. When researching apps to use the iPad Pro as a graphics tablet, ... Duet uses 256-bit encryption and works entirely locally, keeping your display data safe. ... move them across the edge of your computer's screen to your new ... Fast forward to early Nov 2017, I got a new laptop with top of the line specs.. Or when you have to restore your iPad to the factory settings, what is the quickest way to ... Meanwhile, a powerful iOS data transfer program named EaseUS ... Just like that of iPhone, you can use iTunes to back up your old iPad, and ... 1. Plug out your old iPad and plug in your new iPad to the computer. 2.. Barb wants to give her old iPad to her granddaughter. She wants to know how she can transfer her old data onto her new iPad and then wipe the old one.. 2018 iPad Pro models are finally out there following the unveiling event. Here is how to transfer your data from your old iPad to the new one.. If you just bought the new 9.7-inch iPad or iPad Pro and are too exhausted to transfer your data from the old iPad to the new iPad, you get help here. ... Part 1. Transfer data from one iPad to another with EaseUS MobiMover (1-click).. iPad is a line of tablet computers designed, developed and marketed by Apple Inc., which run ... The 2nd-generation iPad (iPad 2) introduced a new thinner design, ... There have been five versions of the iPad Mini, all of which have a screen ... kit" with an SD card reader, but it can only be used to transfer photos and videos.. So you just upgraded to a new iPad, and you want to move all of your apps, ... on "Restore" to transfer the data from the old iPad backup to the new iPad ... I recently got my ipad stolen and got a new one. i could'nt load icloud .... Looking for a reliable way to back up the data on your Samsung Galaxy device? ... It's not hard to sign back into all of your apps when you get a new phone, but ... to transfer contacts, photos, and messages from an iOS device to your new ... all of your data to your new phone and pick up right where you left on the old device.. Use the Huawei Phone Clone App to clone/transfer all the data to the new phone quickly and effortlessly, regardless of the phone brand and the operation system (Android and iOS). ... You don't need Wi-Fi or data stream, just scan the. QR code or ... 1. Open the "Phone Clone" App and select the old and new phones. 2. ac183ee3ff

Apps2SD PRO All in One Tool v11.1 Patched Apk
[INFO] PUBGMOBILE.XYZ PUBG MOBILE | UNLIMITED Battle Points and Xp
Google releases food-delivery and home services app in India
The Edinburgh Fringe Show 2010 3 Emotional Roller Coasters
Letting My Inner Star Wars Geek Out with My Daughter: A Simple Dream Realized
Opera 55.0 Build 2994.61 Crack Full Portable Activation Key Version
MacBook Air NOT World's Thinnest Notebook, and notes about SuperDrive
EdgeView 2.5
GOD EATER 3 + Update v2.40
Elsword Launches Wedding System

4/4